Версии программного обеспечения и документации коммуникационного сервера AnCom Server RM ------------------------------------------------------------------------ ------------------------------------------------------------------------ 16 февраля 2018 г. - Server RM001 (программный коммуникационный сервер) - V4.065 NEW - исправлены ошибки, повышена производительность. ======================================================================== 09 января 2018 г. - Server\_RM001 (программный коммуникационный сервер) - V4.064 NEW - исправлены ошибки, повышена производительность. ======================================================================== 04 августа 2016 г. - Server\_RM001 (программный коммуникационный сервер) - V4.063 NEW - исправлены ошибки, повышена производительность. ======================================================================== 29 июля 2016 г. - Server\_RM001 (программный коммуникационный сервер) - V4.062 NEW - исправлены ошибки ======================================================================== 09 июня 2016 г. - Server\_RM001 (программный коммуникационный сервер) - V4.061 NEW - исправлены ошибки ======================================================================== 23 июня 2015 г. - Server\_RM001 (программный коммуникационный сервер) - V4.060 NEW - исправлены ошибки Документация NEW - Техническое описание и инструкция по эксплуатации - V1.40 ======================================================================== 27 марта 2015 г. - Server\_RM001 (программный коммуникационный сервер) - V4.059 NEW - исправлены ошибки - исключена поддержка модемов AnCom RM/K (для работы с модемами AnCom RM/K использовать ПО Registrator RM) - исключена поддержка модемов AnCom RZ/B (для работы с модемами AnCom RZ/B использовать ПО Server RZ) - исключена поддержка управлением подключениями Документация NEW - Техническое описание и инструкция по эксплуатации - V1.39 ======================================================================== 11 июля 2014 г.

Страница

**NFW** 

- Server\_RM001 (программный коммуникационный сервер) V4.053 исправлены ошибки
	- функционирует в качестве службы Windows
	- повышено быстродействие
	- встроенный конвертор Modbus RTU <=> Modbus TCP
	- доступ к портам СИУ по протоколу Modbus
	- журналирование данных и событий с использованием фильтра
	- контроль соединения на ТСР-портах (в т.ч. в режиме "клиент")
	-
	- динамическое управление каналами<br>- динамическое управление каналами<br>- поддержка режимов работы модемов AnCom RM "client" и "server"
	- поддержка режимов работы функционального ПО "client"
		- и "server
	- поддержка диспетчерского программного обеспечения,
		- работающего по ТСР- или СОМ-портам;
	- поддержка модемов AnCom RM/K
		- упаковка принятых модемом SMS сообщений
		- (данные, тревога) в \*.csv файл • упаковка принятых модемом SMS сообщений
			- (данные, тревога)
		- в базу данных (Microsoft SQL Server, Oracle)
	- поддержка адресного доступа к ZigBee модемам AnCom RZ/B: или через шлюзы (например, GSM или Ethernet);<br>или через шлюзы (например, GSM или Ethernet);
		- разрешение или запрет на добавление новых узлов в сеть;
		- сканирование ZigBee устройств в зоне покрытия;
		- занесение обнаруженных модемов в конфигурацию сервера;
		- настройка адресного доступа диспетчерского ПО к интерфейсам модема;
		- формирование координатору команды на перестроение маршрута при изменении структуры сети (периодичность команды при отсутствии ответа - 10 мин.).

Документация

- Техническое описание и инструкция по эксплуатации  $\sqrt{1.38}$ 

28 августа 2013 г.

- $V4.050$ - Server\_RM (программный коммуникационный сервер)
	- функционирует в качестве службы Windows
	- повышено быстродействие
	- встроенный конвертор Modbus RTU <=> Modbus TCP
	- доступ к портам СИУ по протоколу Modbus
	- журналирование данных и событий с использованием фильтра
	- контроль соединения на ТСР-портах (в т.ч. в режиме "клиент")
	- динамическое управление каналами
	- поддержка режимов работы модемов AnCom RM "client" и "server"
	- поддержка режимов работы функционального ПО "client"<br>и "server"
	-
	- поддержка диспетчерского программного обеспечения,
	- работающего по ТСР- или СОМ-портам;
	- поддержка модемов AnCom RM/К
		- упаковка принятых модемом SMS сообщений
			- (данные, тревога) в \*. сѕv файл
		- упаковка принятых модемом SMS сообщений (данные, тревога)<br>в базу данных (Microsoft SQL Server, Oracle)
		-
	- поддержка адресного доступа к ZigBee модемам AnCom RZ/B:
		- создание канала связи с «координатором» напрямую<br>или через шлюзы (например, GSM или Ethernet);

Страница

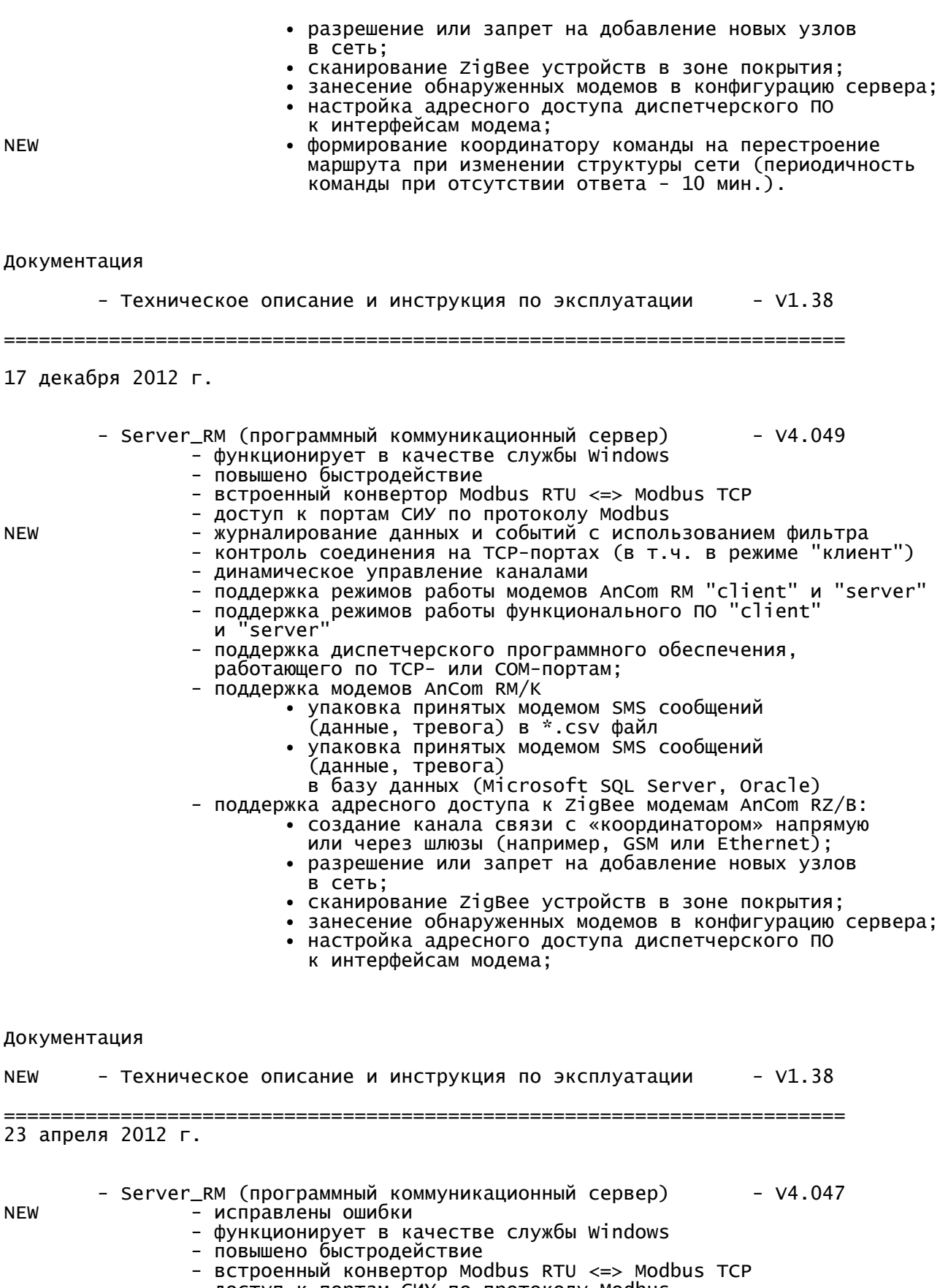

- 
- доступ к портам СИУ по протоколу Modbus<br>- доступ к портам СИУ по протоколу Modbus<br>- контроль соединения на TCP-портах (в т.ч. в режиме "клиент")
- динамическое управление каналами
- поддержка режимов работы модемов AnCom RM "client" и "server"
- поддержка режимов работы функционального ПО "client" и "server"
- поддержка диспетчерского программного обеспечения, работающего по TCP- или COM-портам;
- поддержка модемов AnCom RM/K
	- упаковка принятых модемом SMS сообщений
	- (данные, тревога) в \*.csv файл
	- упаковка принятых модемом SMS сообщений (данные, тревога)
- в базу данных (Microsoft SQL Server, Oracle)
- поддержка адресного доступа к ZigBee модемам AnCom RZ/B: • создание канала связи с «координатором» напрямую
	- или через шлюзы (например, GSM или Ethernet); • разрешение или запрет на добавление новых узлов
		- в сеть;
	- сканирование ZigBee устройств в зоне покрытия;
	- занесение обнаруженных модемов в конфигурацию сервера;
	- настройка адресного доступа диспетчерского ПО
		- к интерфейсам модема;

## Документация

- Техническое описание и инструкция по эксплуатации - V1.37 ======================================================================== 21 марта 2012 г. - Server\_RM (программный коммуникационный сервер) - V4.046 - функционирует в качестве службы Windows - повышено быстродействие - встроенный конвертор Modbus RTU <=> Modbus TCP - доступ к портам СИУ по протоколу Modbus - журналирование данных и событий - контроль соединения на TCP-портах (в т.ч. в режиме "клиент") - динамическое управление каналами - поддержка режимов работы модемов AnCom RM "client" и "server" - поддержка режимов работы функционального ПО "client" и "server" - поддержка диспетчерского программного обеспечения, работающего по TCP- или COM-портам; NEW - поддержка модемов AnCom RM/K • упаковка принятых модемом SMS сообщений (данные, тревога) в \*.csv файл • упаковка принятых модемом SMS сообщений (данные, тревога) в базу данных (Microsoft SQL Server, Oracle) - поддержка адресного доступа к ZigBee модемам AnCom RZ/B: • создание канала связи с «координатором» напрямую или через шлюзы (например, GSM или Ethernet); • разрешение или запрет на добавление новых узлов в сеть; • сканирование ZigBee устройств в зоне покрытия; • занесение обнаруженных модемов в конфигурацию сервера; • настройка адресного доступа диспетчерского ПО к интерфейсам модема;

Документация

- Техническое описание и инструкция по эксплуатации  $-$  V1.37

Страница

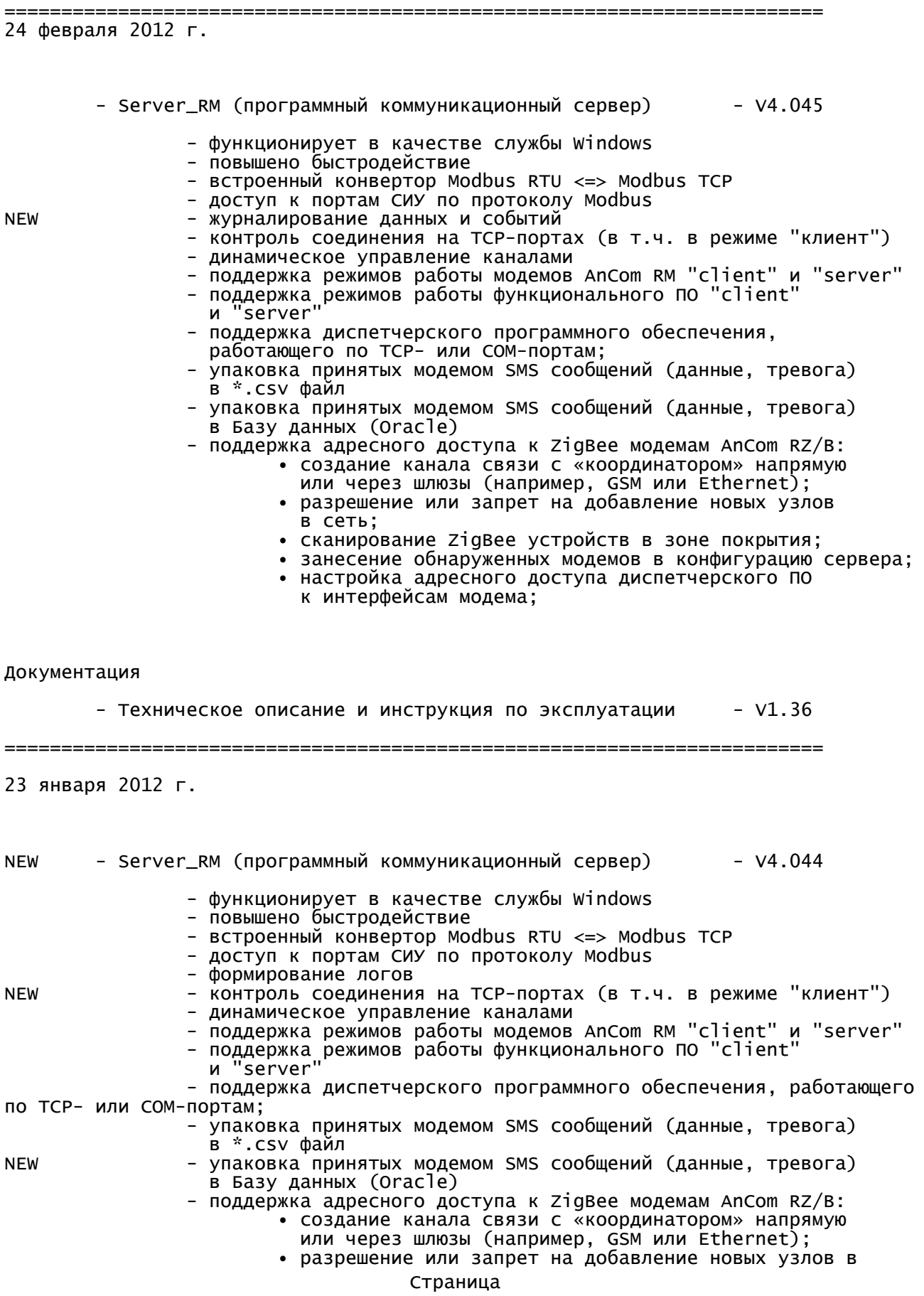

сеть;

• сканирование ZigBee устройств в зоне покрытия;

- занесение обнаруженных модемов в конфигурацию сервера;
- настройка адресного доступа диспетчерского ПО к

интерфейсам модема;

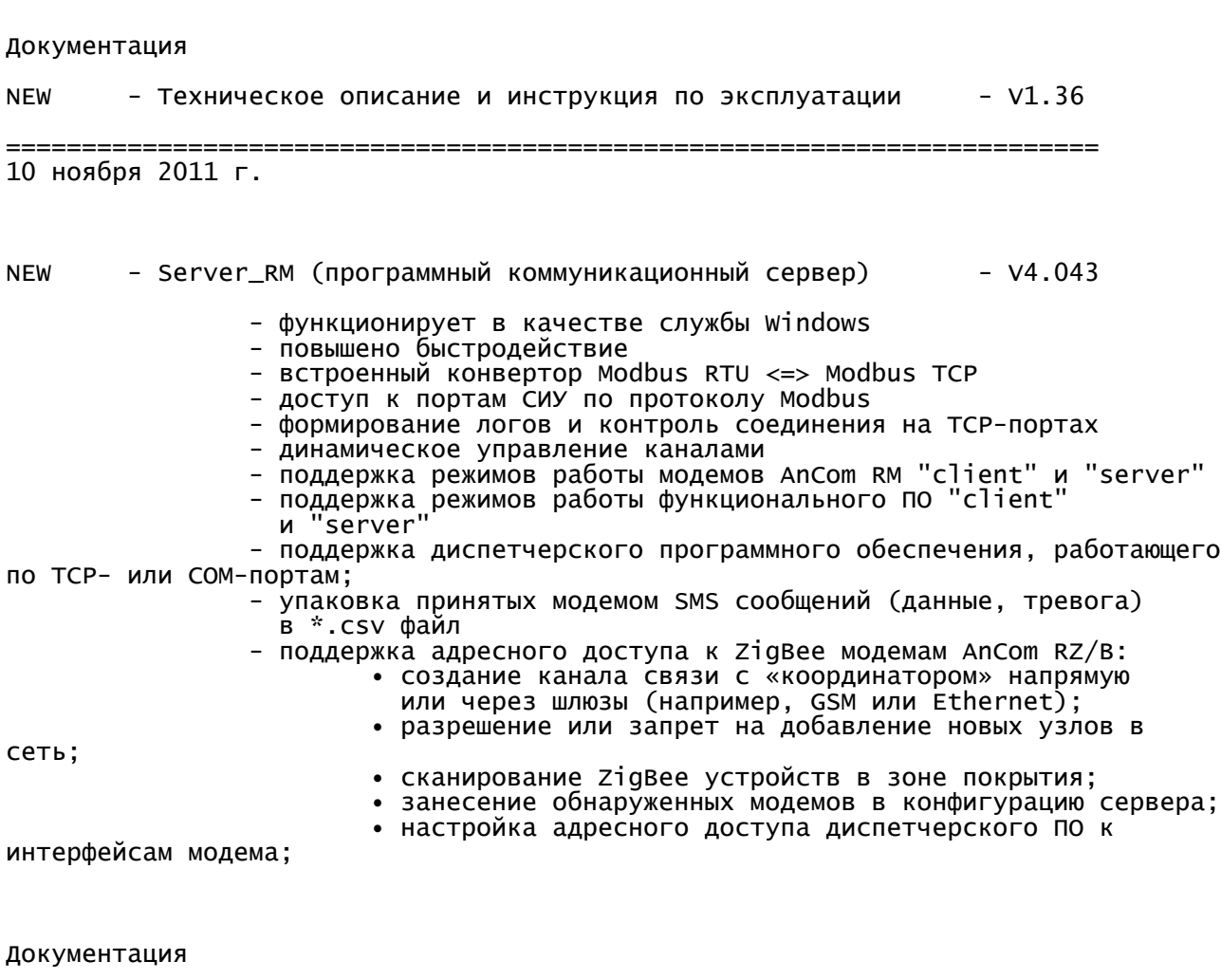

NEW - Техническое описание и инструкция по эксплуатации - V1.35

========================================================================